## **Analyse prélable de l'infrastructure à mettre en oeuvre GSB**

- 1. En vous aidant du document sur différences entre **pare-feu stateful simple** et pare-feu **UTM**, donner les arguments en faveur d'un boîtier UTM Stormshield par rapport à un routeur Cisco gérant des ACLs au niveau de la couche 3 et 4 du modèle OSI.
- 2. Réalisez le **schéma réseau logique** représentant l'infrastructure que vous avez à mettre en œuvre pour les APs dans le contexte GSB. Vous devez préciser notamment les **adresses IP de toutes les interfaces** de l'UTM Stormshield ainsi que le **plan d'adressage** votre VLAN utilisateurs.

Pour cela aidez-vous du schéma global disponible dans les ressources des AP de 2e année : \* [https://sioppes.lycees.nouvelle-aquitaine.pro/lib/exe/fetch.php/sisr/pages/sisr.ap3.2021\\_2022/schema](https://sioppes.lycees.nouvelle-aquitaine.pro/lib/exe/fetch.php/sisr/pages/sisr.ap3.2021_2022/schema_reseau_gsb_general.pdf) reseau gsb\_general.pdf Vous disposez également du fichier contenant le schéma modifiable avec l'application en ligne <https://app.diagrams.net/>

From: <https://siocours.lycees.nouvelle-aquitaine.pro/>- **Les cours du BTS SIO**

Permanent link: **<https://siocours.lycees.nouvelle-aquitaine.pro/doku.php/activite1analyse?rev=1664127857>**

Last update: **2022/09/25 19:44**

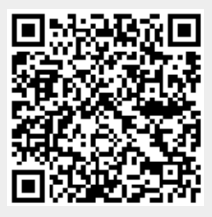